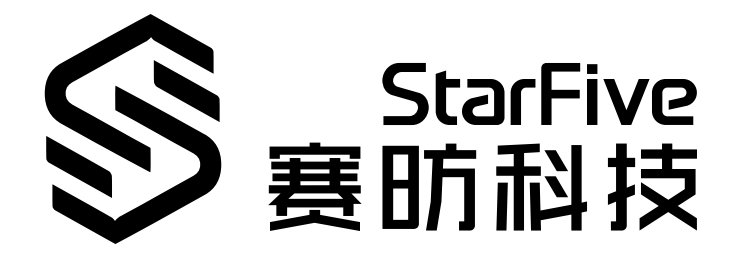

# **赛昉科技昉·星光 2落地页**

版本:1.0 日期:2024/04/23

### <span id="page-1-0"></span>**法律声明**

阅读本文件前的重要法律告知。

### **版权注释**

版权 ©上海赛昉科技有限公司,2023。版权所有。

本文档中的说明均基于"视为正确"提供,可能包含部分错误。内容可能因产品开发而定期更 新或修订。上海赛昉科技有限公司 (以下简称"赛昉科技") 保留对本协议中的任何内容进行 更改的权利,恕不另行通知。

赛昉科技明确否认任何形式的担保、解释和条件,无论是明示的还是默示的,包括但不限于 适销性、特定用途适用性和非侵权的担保或条件。

赛昉科技无需承担因应用或使用任何产品或电路而产生的任何责任,并明确表示无需承担任 何及所有连带责任,包括但不限于间接、偶然、特殊、惩戒性或由此造成的损害。

本文件中的所有材料受版权保护,为赛昉科技所有。不得以任何方式修改、编辑或断章取义 本文件中的说明,本文件或其任何部分仅限用于内部使用或教育培训。

### **联系我们:**

地址: 浦东新区盛夏路61弄张润大厦2号楼502,上海市,201203,中国

网站: <http://www.starfivetech.com>

邮箱:

• sales@starfivetech.com (销售)

• [support@starfivetech.com](mailto:support@starfivetech.com) (支持)

<span id="page-2-0"></span>**前言**

关于本指南和技术支持信息

### **关于本手册**

本落地页主要为用户提供赛昉科技新一代SoC平台——昉·惊鸿-7110以及昉·星光 2相关的所有 重要页面和资源链接。

### **受众**

本落地页主要服务于所有赛昉科技的用户,包含了赛昉科技为昉·星光 2提供的官方常用工 具、资源和文档链接等信息。

### **修订历史**

#### **表0-1 修订历史**

<span id="page-2-1"></span>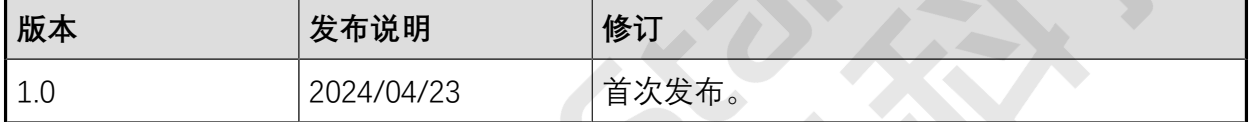

### **注释和注意事项**

本指南中可能会出现以下注释和注意事项:

- **提示:** 建议如何在某个主题或步骤中应用信息。
	- **注:** 解释某个特例或阐释一个重要的点。
	- **重要:**

指出与某个主题或步骤有关的重要信息。

### • **警告:**

表明某个操作或步骤可能会导致数据丢失、安全问题或性能问题。

### • 1 警告:

表明某个操作或步骤可能导致物理伤害或硬件损坏。

## 目录

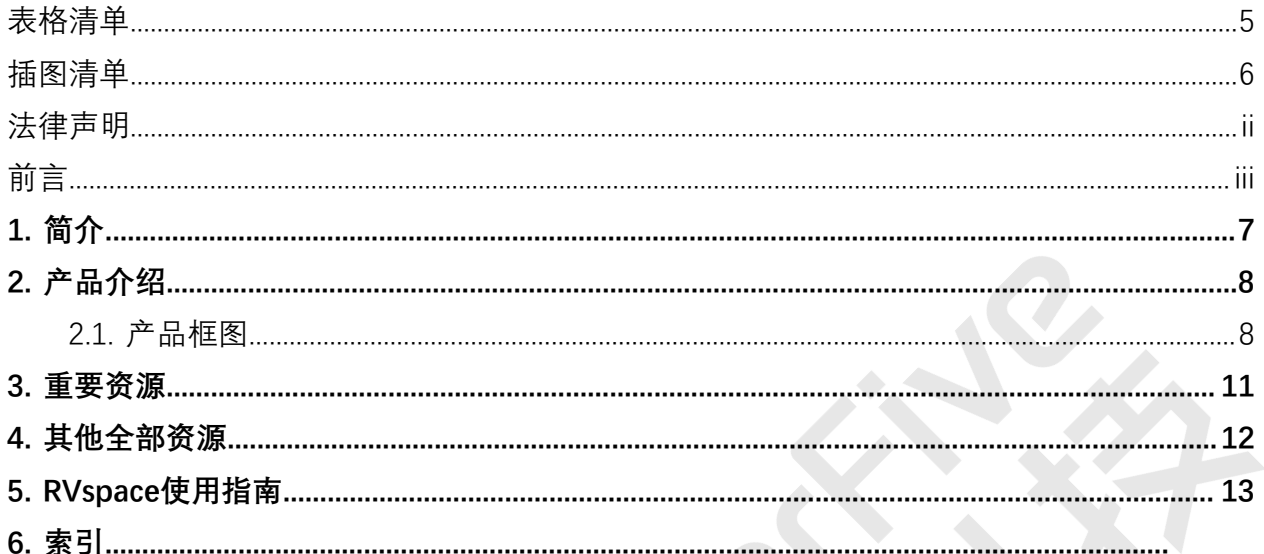

## <span id="page-4-0"></span>表格清单

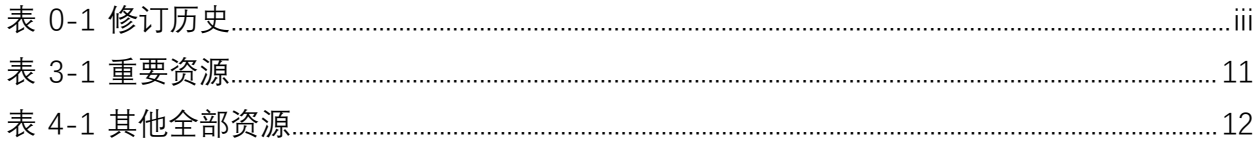

## <span id="page-5-0"></span>插图清单

且录

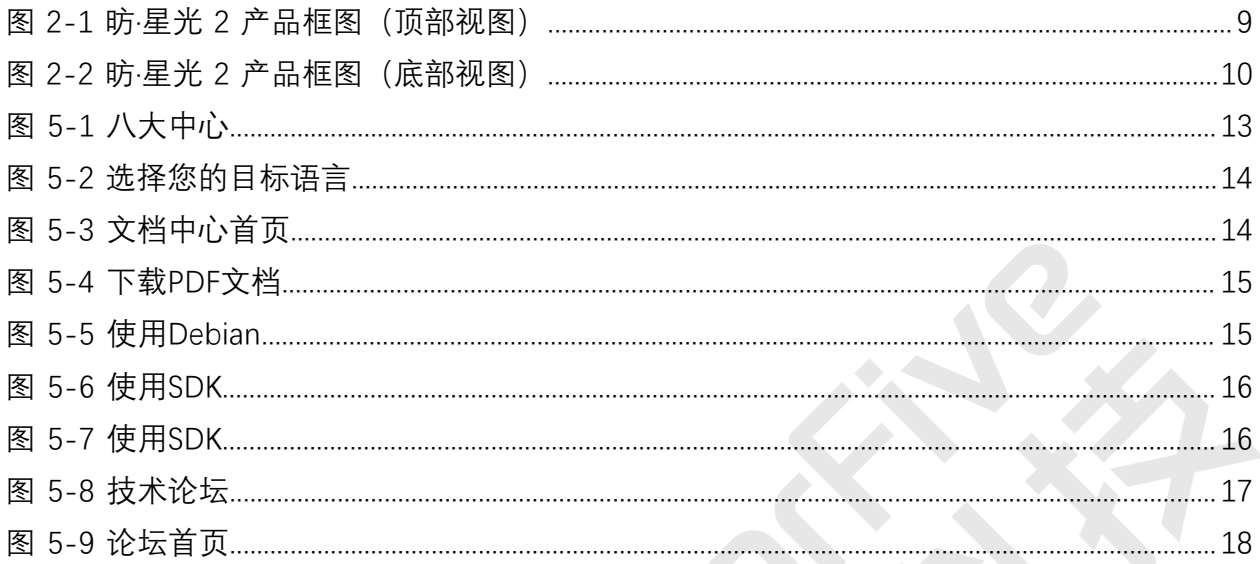

## <span id="page-6-0"></span>**1. 简介**

本落地页主要为用户提供赛昉科技新一代SoC平台——昉·惊鸿-7110以及昉·星光 2相关的所有 重要页面和资源链接。

## <span id="page-7-0"></span>**2. 产品介绍**

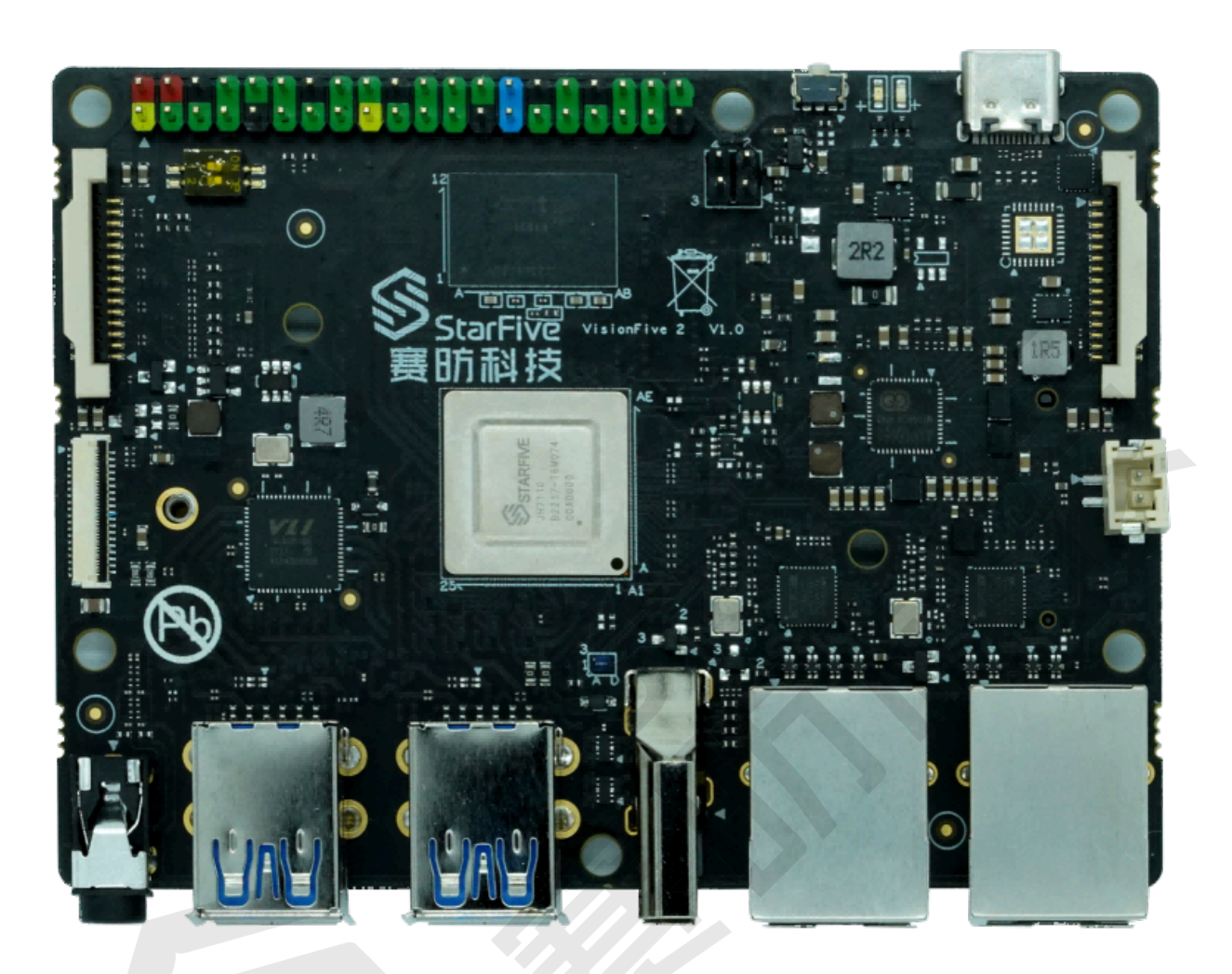

昉·星光 2 是全球首款集成了GPU的高性能RISC-V单板计算机。与昉·星光相比, 昉·星光 2全面 升级,在处理器速度、多媒体处理能力、可扩展性等方面均有显著提升。性能卓越,价格亲 民, 昉·星光 2将成为迄今为止性价比最高的RISC-V开发平台。

昉·星光 2搭载四核64位RV64GC ISA的芯片平台(SoC),工作频率最高可达1.5 GHz, 集成IMG BXE-4-32, 支持OpenCL 3.0, OpenGL ES 3.2和Vulkan 1.2。昉·星光 2提供2/4/8 GB LPDDR4 RAM选项,外设I/O接口丰富,包括M.2接口、eMMC插座、USB 3.0接口、40 pin GPIO header、千兆以太网接口、TF卡插槽等。昉·星光 2不仅配有板载音频处理和视 频处理能力,还具有多媒体外设接口MIPI-CSI和MIPI-DSI。开源的昉·星光 2具有强大的 软件适配性,官方适配Debian操作系统,同时通过社区合作适配各种Linux发行版,包括 Ubuntu、OpenSUSE、OpenKylin、OpenEuler、Deepin等,及在这些操作系统上运行的各类 软件。

### <span id="page-7-1"></span>**2.1. 产品框图**

以下为昉·星光 2的顶部视图和底部视图。

### <span id="page-8-0"></span>**图2-1 昉·星光 2产品框图(顶部视图)**

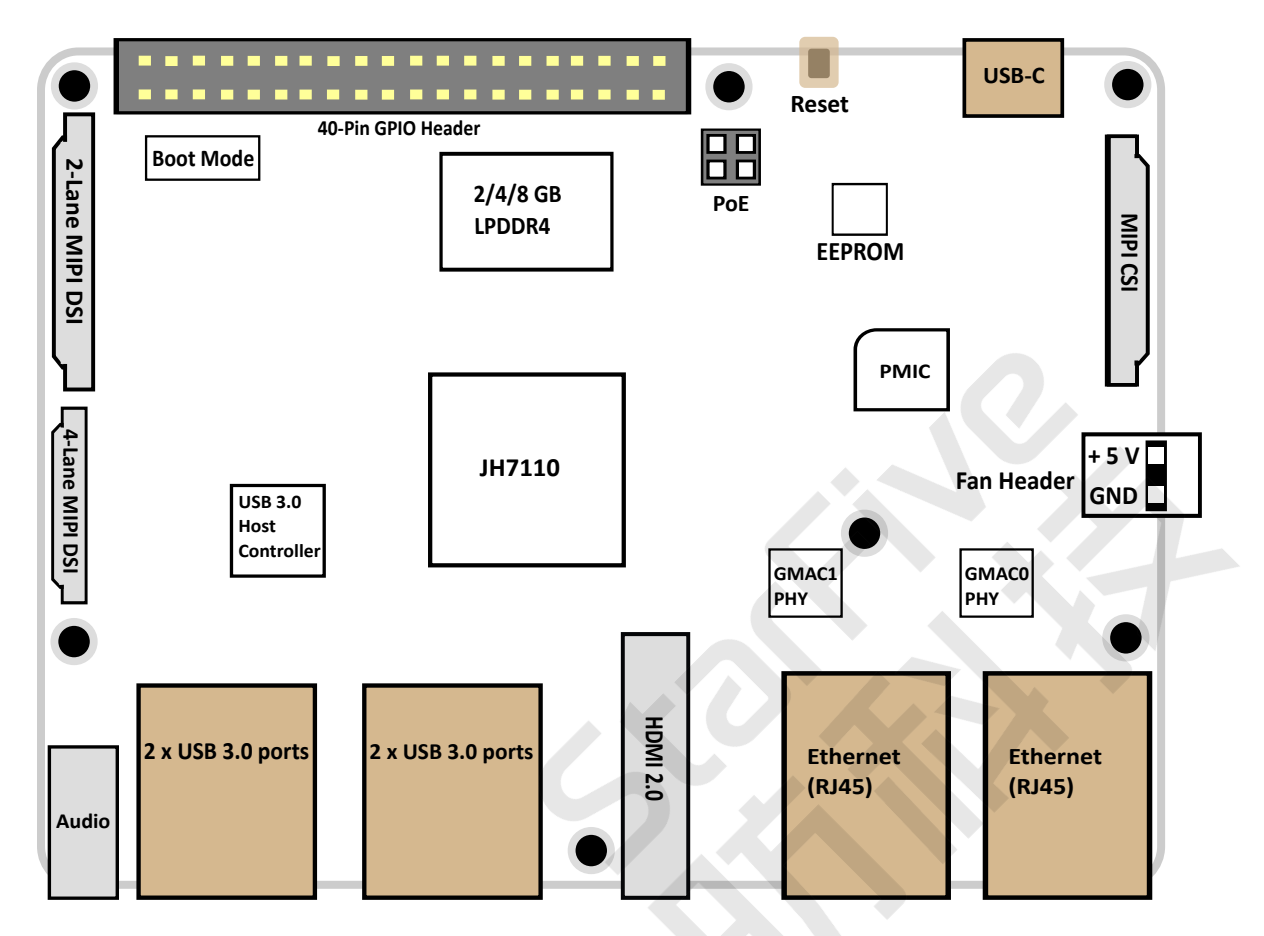

<span id="page-9-0"></span>**图2-2 昉·星光 2产品框图(底部视图)**

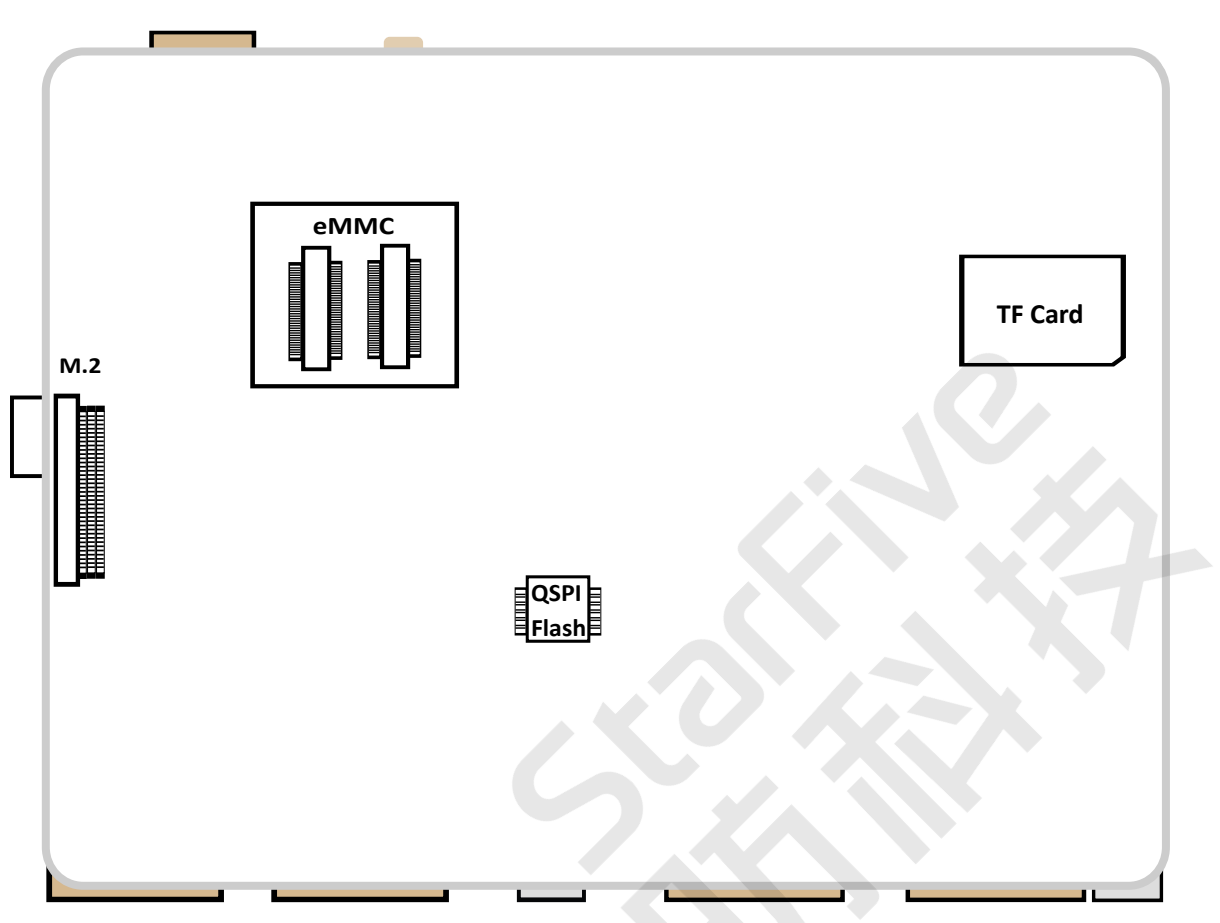

## <span id="page-10-0"></span>**3. 重要资源**

本章为用户枚举了有关昉·星光 2的重要资源, 用户通过以下链接能够迅速了解昉·星光 2, 并 能够快速上手体验使用昉·星光 2。

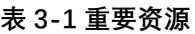

<span id="page-10-1"></span>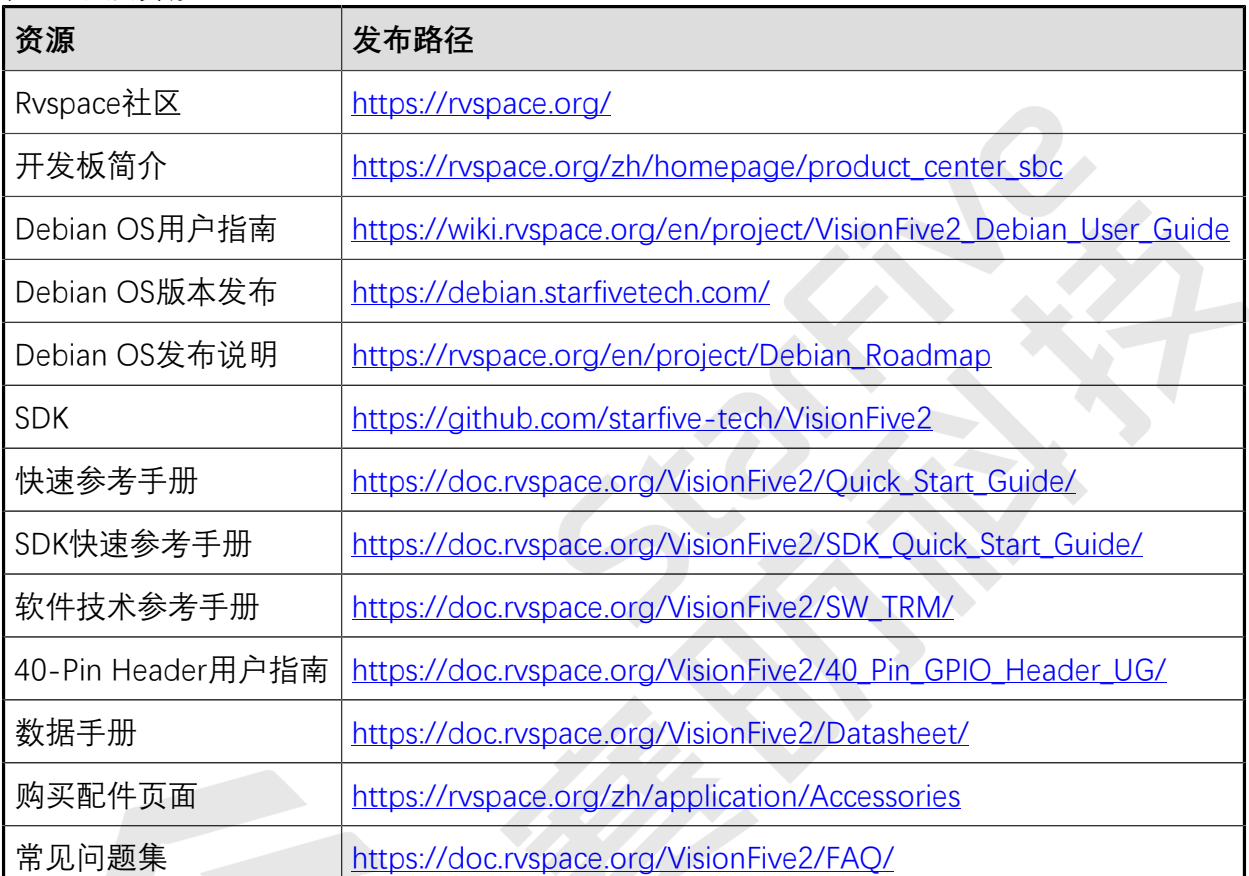

## <span id="page-11-0"></span>**4. 其他全部资源**

本章为用户枚举了有关昉·星光 2的所有资源,用户通过以下链接能够迅速获取与昉·星光 2相 关的所有信息渠道,并能够快速阅览。

### **表4-1 其他全部资源**

<span id="page-11-1"></span>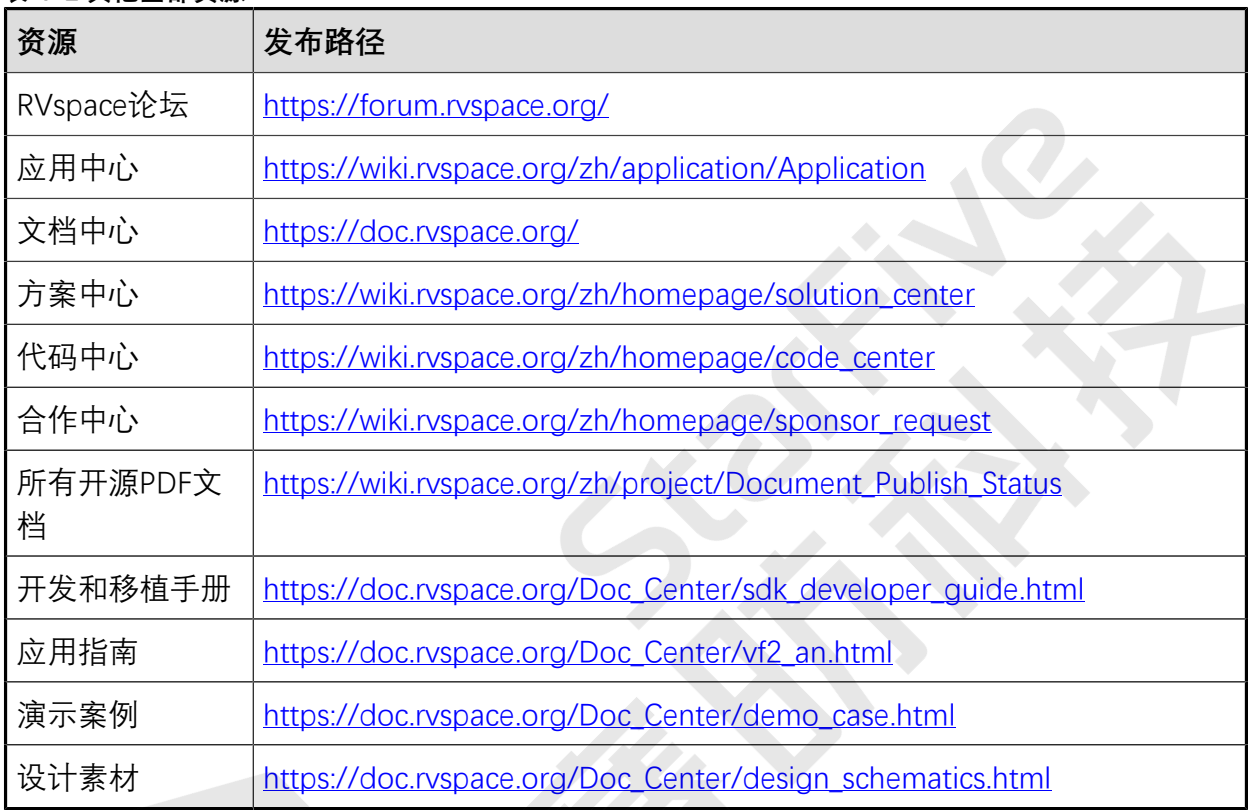

## <span id="page-12-0"></span>**5. RVspace使用指南**

RVspace是赛昉科技支持的全球首例一站式RISC-V用户体验中心,同时也是全球活跃度最高 的RISC-V开发者社区之一。

- 1. 点击[该链接即](https://wiki.rvspace.org/zh/home)可浏览RVspace上的所有内容。
- 2. 首页是RVspace的八大中心, 您可根据需求点击浏览您感兴趣的内容。

<span id="page-12-1"></span>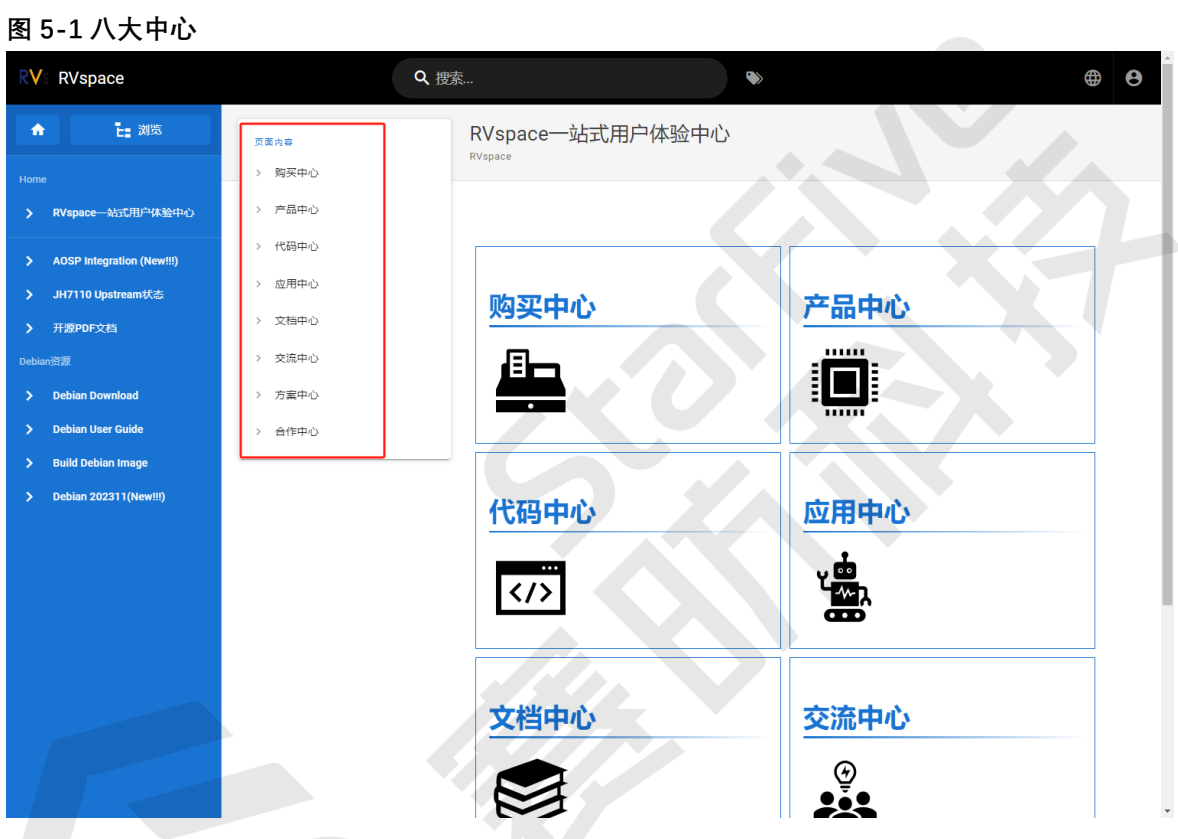

3. 语言设置。您可以通过点击首页右上角的 图标选择您的目标语言。RVspace目前支持 选择中文和英文两种语言。

<span id="page-13-0"></span>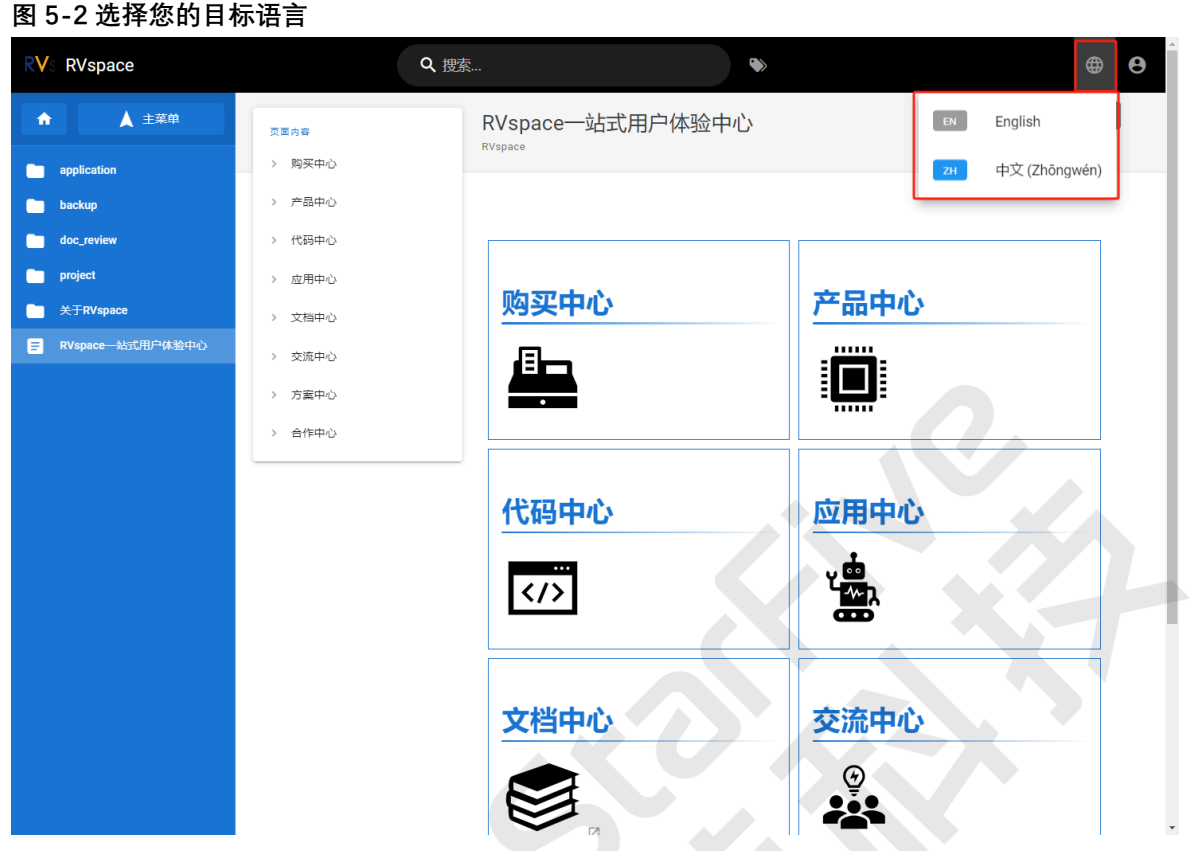

4. 昉·星光 2资源入口。您可以点击八大中心中的**文档中心**,进入文档中心首页,在下图中 的**昉·星光 2**、**资源下载**和**应用中心**中均能找到昉·星光 2有关的资源。

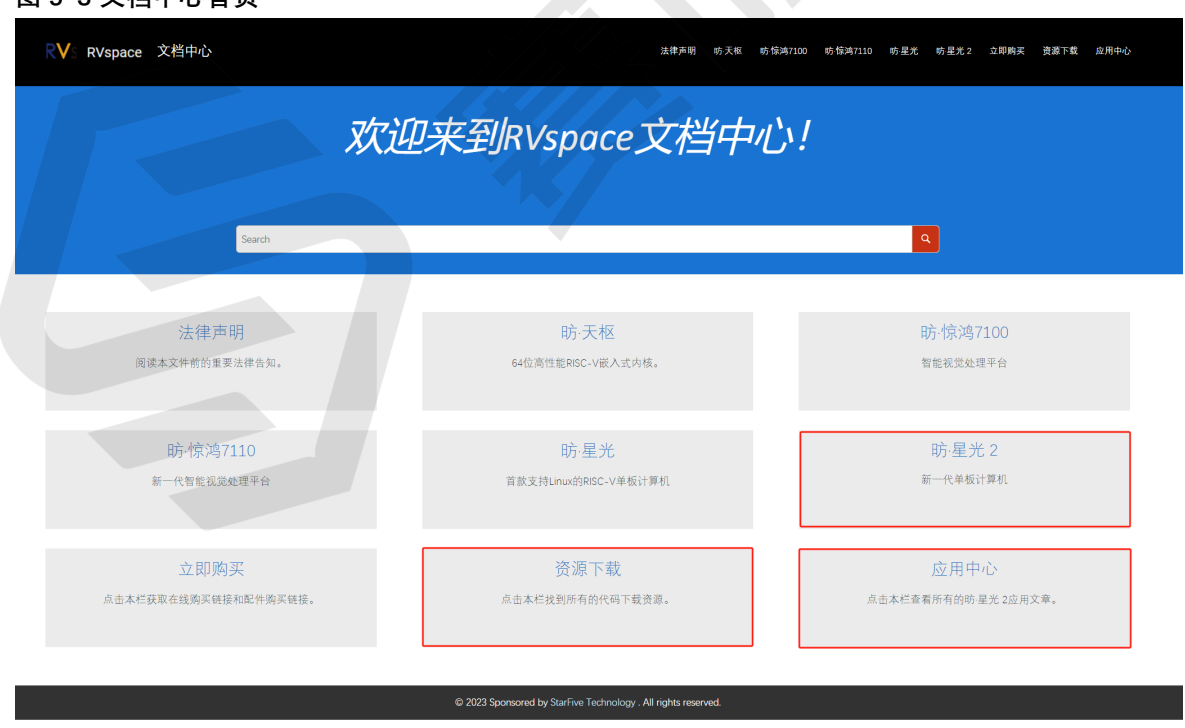

5. 下载PDF文档。在找到您需要的文档后, 点击页面右上角的 <sup>画</sup> 图标, 即可下载PDF文 档。

<span id="page-13-1"></span>**图5-3 文档中心首页**

#### <span id="page-14-0"></span>**图5-4 下载PDF文档** RV: RVspace 防·星光 2单板计算机快速参考手册 搜索  $\hat{\mathcal{R}}$   $\rightarrow$   $\begin{bmatrix} \begin{matrix} 1 & 0 \\ 0 & 1 \end{matrix} \end{bmatrix}$ 主页 / 法律声明 法律声明 在本页上: 法律声明 版权注释<br>联系我们: 前言 阅读本文件前的重要法律告知。 功能与规格 ○ 版权注释 2 硬件简介 版权 ©上海赛昉科技有限公司,2023。版权所有。 传速入门 本文档中的说明均基于"视为正确"提供,可能包含部分错误。内容可能因产品开发而定期更新成修订。上海赛昉科技有限公司(以下简称"赛昉科 技")保留对本协议中的任何内容进行更改的权利, 恕不另行通知。 附录 赛昉科技明确否认任何形式的担保、解释和条件,无论是明示的还是默示的,包括但不限于适销性、特定用途适用性和非侵权的担保或条件。 赛昉科技无需承担因应用或使用任何产品或电路而产生的任何责任,并明确表示无需承担任何及所有连带责任,包括但不限于间接、偶然、特殊、 **惩戒性或由此造成的损害。** 本文件中的所有材料受版权保护,为赛昉科技所有。不得以任何方式修改、编辑或断章取义本文件中的说明,本文件或其任何部分仅限用于内部使 ,用或数有绝训。使用文件中包含的说明,所产生的风险由您自行采担,赛防科技授权复制本文件,前提是您保留原始材料中包含的所有版权声明和<br>其他相关声明,并严格通守此类条款。本版权许可不构成对产品或服务的许可。<br>其他相关声明,并严格通守此类条款。本版权许可不构成对产品或服务的许可。 **▽联系我们: ∂** 地址: 浦东新区盛夏路61弄张润大厦2号楼502, 上海市, 201203, 中国 网站: http://www.starfivetech/ 邮箱: sales@starfivetech.com (销售) support@starfivetech.com (支持) @ 2023 Sponsored by StarFive Technology . All rights rese

6. 如何使用Debian。在RVspace首页可以找到Debian的下载链接,您可以根据您的需求来 选择,如下图红框中所示:

<span id="page-14-1"></span>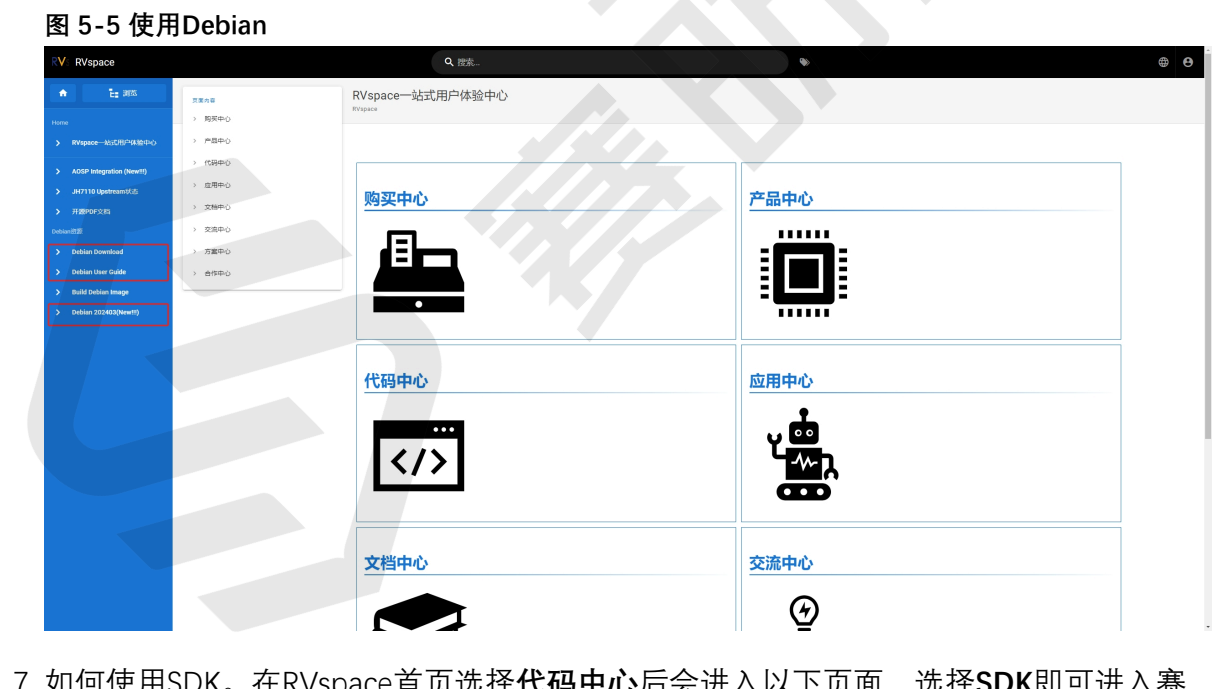

在RVSpace目贝远痒**代码屮心**归云进八以下贝囬,远痒SDK即可进八赉 昉科技官方SDK页面。

<span id="page-15-0"></span>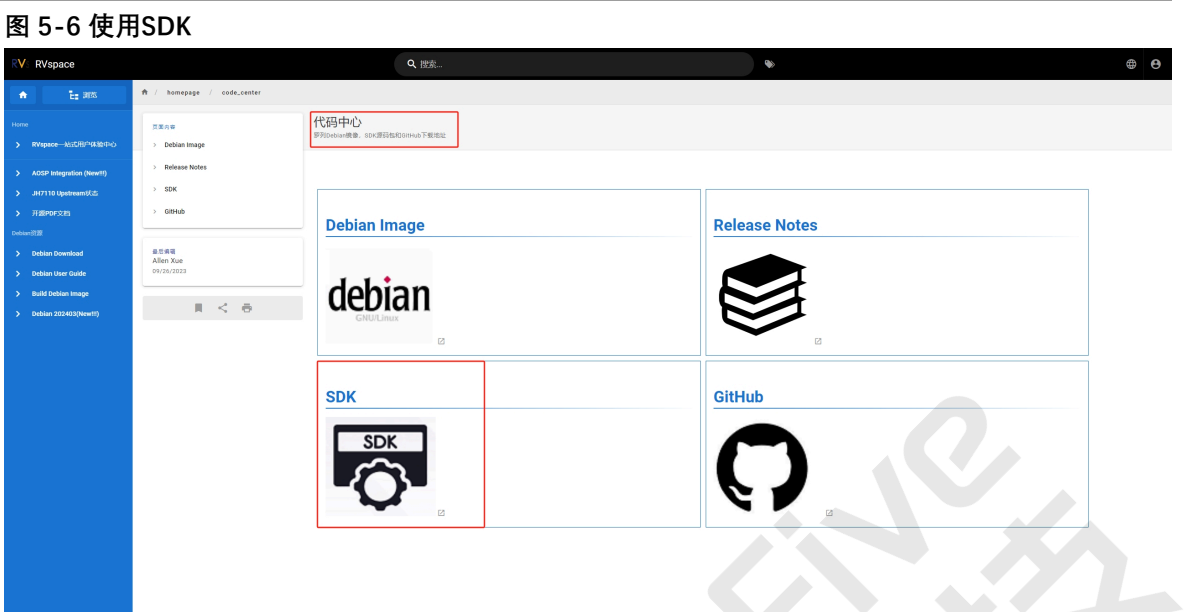

### <span id="page-15-1"></span>**图5-7 使用SDK**

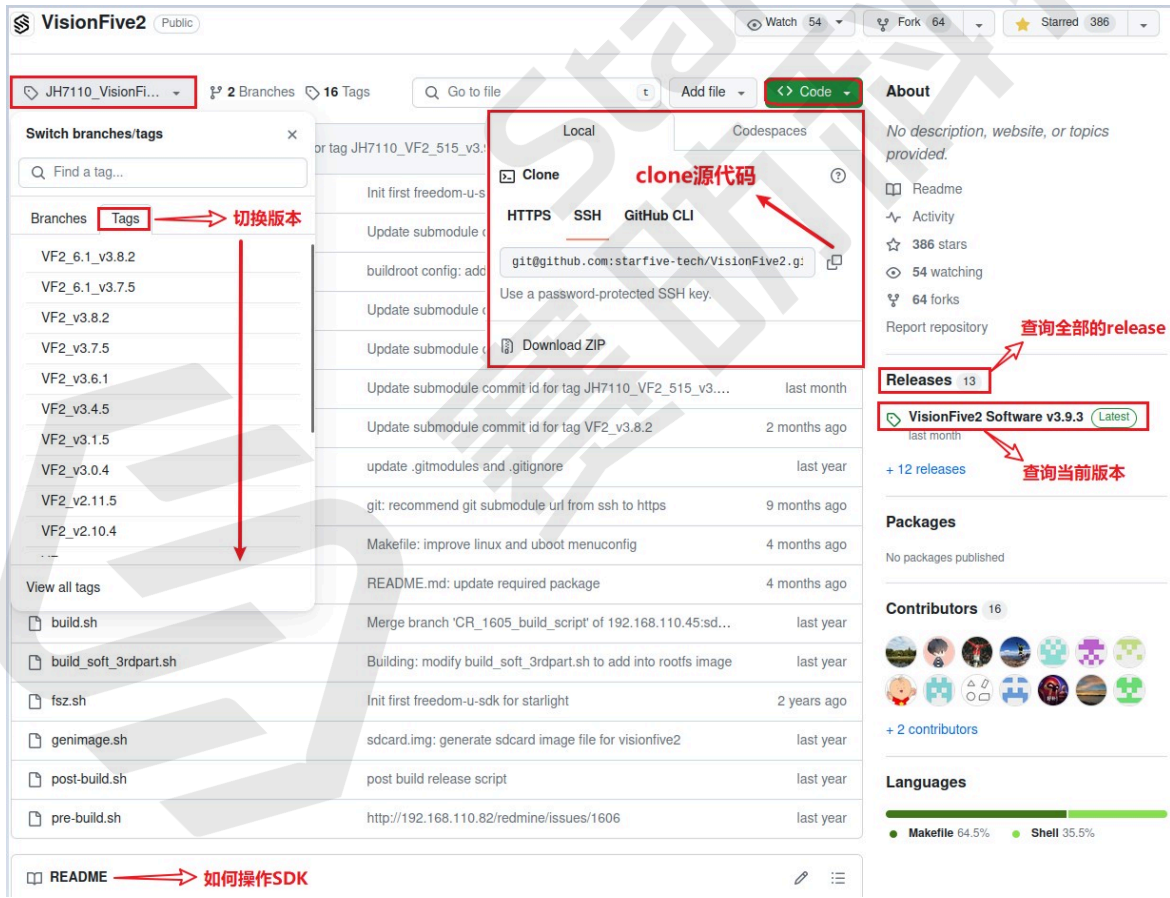

8. 技术论坛。在RVspace首页选择**交流中心**后会进入以下页面,选择**论坛**即可进入赛昉科 技官方技术论坛页面。

<span id="page-16-0"></span>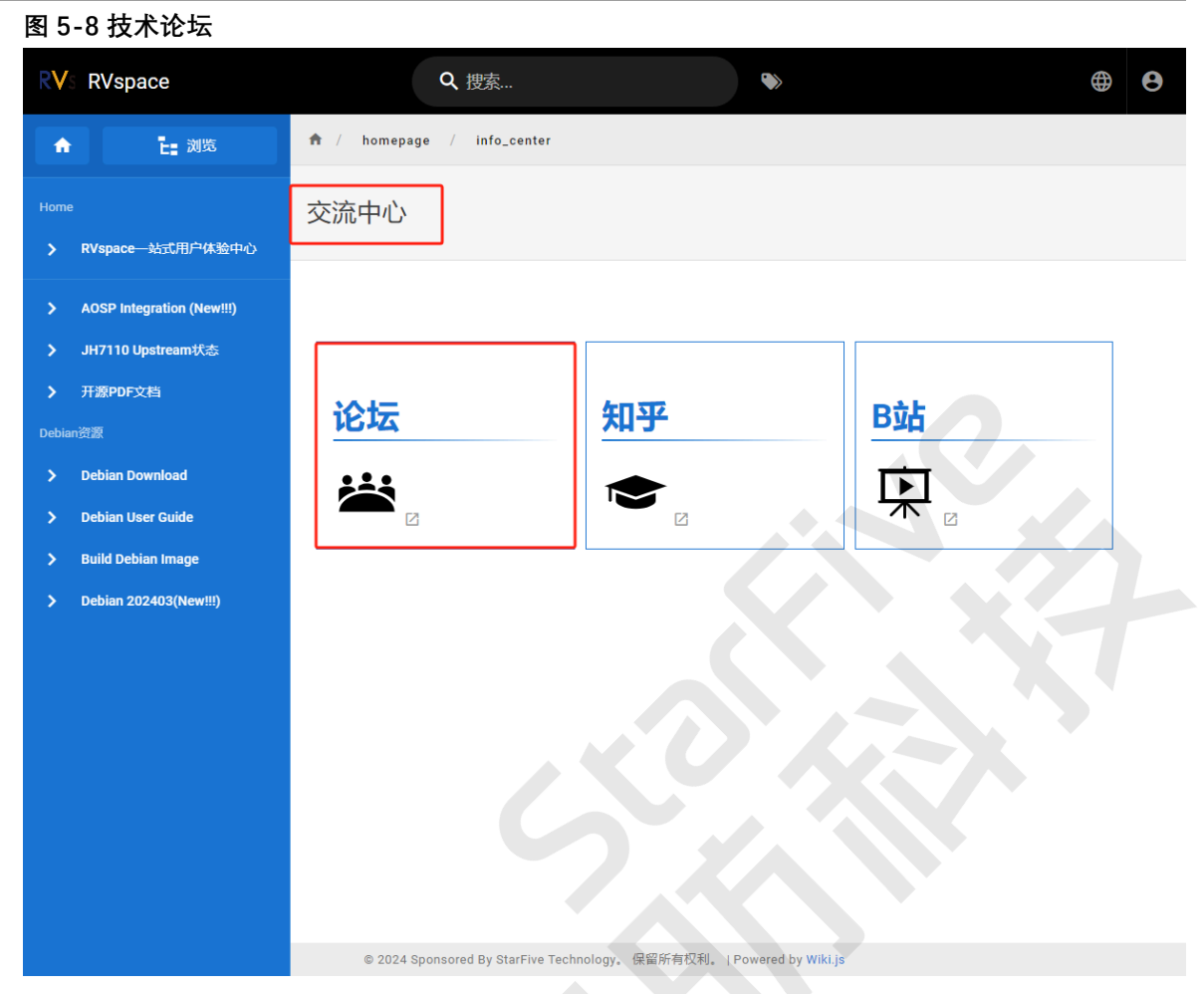

#### <span id="page-17-0"></span>**图5-9 论坛首页** RVSpace 根据tag搜索相关话题贴 热搜话题贴 最新发布话题贴 Sign Up & Log In  $\equiv$ 注册论坛账号后登录,即可发贴并参与交流 Latest all categories ▶ all tags ▶ Categories Top Category Latest Topics ,<br>选择论坛的类别: 中文论坛、英文论坛、生态双周报等 VisionFive 2 (English Forum)  $604$  $\mathbf{0}$ <sup>#</sup> Welcome to RVspace Discussions around VisionFive 2. VisionFive 2 Sep '21 documentation: https://doc-en.rvspace.org/; VisionFive 2 Repository: https://github.com/starfive-VisionFive 2 as a home server tech/VisionFive2; Debian Image:  $\overline{1}$ VisionFive 2 (English Forum) https://debian.starfivetech.com/  $17h$ visionfive2. archlinux 昉·星光 2 (中文论坛) 209 Sway在VF2-2311工程版上丝滑流畅 VisionFive 2 category for Chinese speakers, and the  $24$ 运行 posts and topics will be written in Chinese. 昉·星光 2 单  $1d$ 板计算机的发布内容以及讨论均在此分类中进行。昉·星 ■ 昉·星光2 (中文论坛) visionfive2 光 2 的代码仓库见以下地址: https://github.com/starfive-tech/VisionFive2; JH7110及  $\mathbf{0}$ Sdio, sd Host contoller Document 昉·星光2的文档手册见以下地址: ■ 昉·星光2 (中文论坛) hardware  $4d$ https://doc.rvspace.org/; 操作系统下载: https://debian.starfivetech.com/ VisionFive v1下移植xv6 35 Ecosystem Updates (生态双周报) 39 ■ 昉·星光2 (中文论坛) 5d Showcase the Ecosystem Updates every two weeks including news from StarFive, Collaboration with the 昉·星光 2 Debian Image 69工程版本 73 community, and social media Internet updates. 推出 G  $5\mathrm{d}$ ■ 昉·星光2 (中文论坛) VisionFive (English Forum)  $95$ For all topics and discussions around VisionFive Single VisionFive 2 Debian 202403 Board Computer. VisionFive Wiki, please visit:  $12$ Released RVspace Wiki Page; VisionFive GitHub, please visit: StarFive GitHub; VisionFive 2 (English Forum) 7d visionfive2, debian 昉·星光 (中文论坛) 84 This is VisionFive category for Chinese speakers, and Experimental Gentoo Image 48 the posts and topics will be written in Chinese. 昉·星光 VisionFive 2 (English Forum) 7d